## **NNTQSDoct**

## Fontes de Textos e Estilos de Linhas

## Tabelas de Fontes e Estilos

São critérios independentes de plotagem que atuam sobre qualquer tipo de desenho e dispositivo de saída.

Os critérios independentes são divididos em 4 categorias: Fontes de texto, Estilos de linha, Discretização de arcos e círculos e Outros.

Até av23, estes critérios poderiam ser editados com o comando:

```
1. No "Gerenciador TQS" selecione a aba "Plotagem"
```
2. Clique no botão – "Tabelas" e escolhaa opção "Tabelas de fontes"

A partir da v24, a configuração de: Fontes de texto, Estilos de linha, Discretização de arcos e círculos, são realizadas no programa de Configuração de impressão:

- 1. No "Gerenciador TQS" selecione a aba "Impressão"
- 2. Clique no botão "Configuração de impressão"

## Fontes de texto

A filosofia dos Sistemas TQS $^\circ$  com fontes de texto é tratar os desenhos visualizados da maneira mais rápida e eficiente possível, deixando a interpretação de fontes, opcional, exclusivamente para a etapa de plotagem.

Todas as fontes permitem acentuação padrão do Windows<sup>®</sup>. Dois caracteres têm tratamento especial:

O caractere { é mostrado como  $\emptyset$  (símbolo de bitola de ferros);

O caractere ^ é mostrado como º (símbolo de graus).

A tabela de plotagem relaciona os níveis de desenhos com fontes numeradas. O número de cada fonte é definido na tabela:

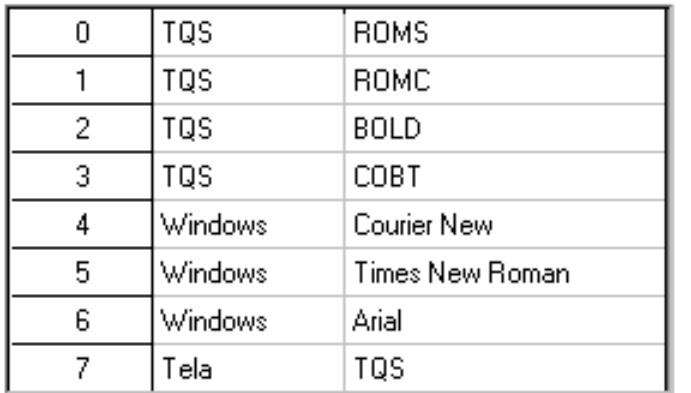

Cada fonte é definida por um tipo e um nome. Existem 3 tipos de fontes: "TQS $^{\circ}$ ", "Tela" e "Windows $^{\circ}$ ".

As fontes de telasão usadas normalmente somente paraa edição gráfica, pois são muito simples e de visualização extremamente rápida.

As fontes TQS são arquivos tipo \*.DWG, identificadas por 4 letras:

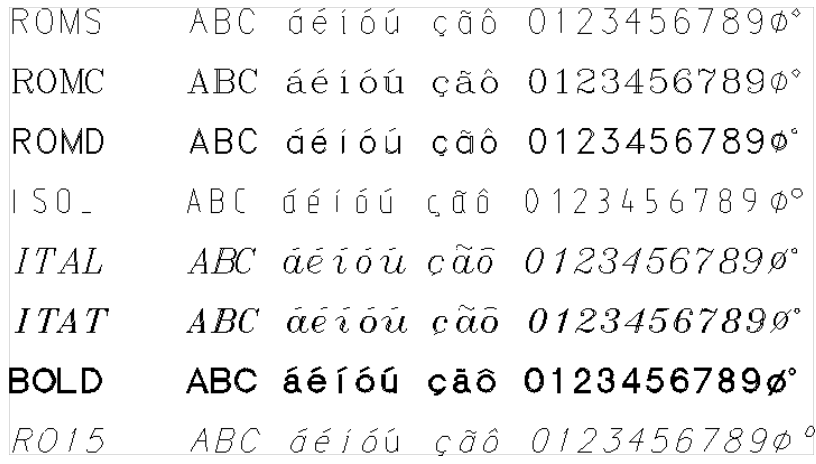

Estes arquivos são armazenados na pasta\\TQSW\SUPORTE\NGE\FONTES.

Novas fontes TQS poderão ser incluídas, devendo-se definir um único arquivo \*.DWG com um bloco interno para cada letra.

A fonte de "Tela" é do tipo:

#### ABC déjóú cãô 0123456789ذ Tela

As fontes TQS são fontes onde todas as letras têm largura constante. O espaço ocupado por estas fontes na visualização é aproximadamente igual ao espaço na plotagem, sendo que as letras ocupam um espaço de mesma altura e largura.

As fontes Windows $\degree$  são instaladas no computador junto com o Windows $\degree$  ou através de aplicativos como o MS-Office<sup>®</sup>. Os Sistemas TQS® pode usar exclusivamente fontes tipo True-Type, que são facilmente escaláveis com a altura do texto. As fontes Windows $\degree$  podem ter espaçamento variável ou constante, normalmente ocupando espaço diferente do visualizado na tela. Se precisar conferir, use a visualização prévia de plotagem.

As fontes de Telasão plotadas com as fontes padrão do plotter, que podem ter, ou não, largura das letras constante.

Os textos de identificação de ferros gerados nos Sistemas TQS $\degree$ são quebrados em partes para facilitar a edição. É preferível atribuir fontes TQS a estes textos, para manter o espaçamento original.

### Fonte TQS Arial monoespaçada

Foi criada uma fonte adicional TQS para plotagem. A diferença entre as fontes TQS e as fontes Windows® é que as fontes TQS são vetoriais, podendo ser usadas em plotagem através do driver universalTQS-HPGL2.

Seguindo a lógica das fontes TQS, esta fonte é monoespaçada, com caracteres centrados no espaço reservado:

# **ABCDEFGHIJ** KLMNOPQRST **UWXYZ**

## Estilos de linha

Os estilos de linha são referenciados por um número na tabela de plotagem.

O estilo zero é usado paralinhas contínuas, enquanto que os outros são definidos natabelaao lado.

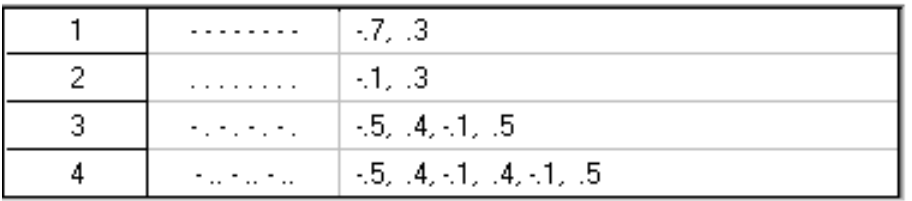

Um estilo é formado por até 16 segmentos, definidos em cm, onde cada segmento pode corresponder a um traço ou um espaço. Os segmentos com valor negativo são traços, e os de valor positivo são espaços.

Por convenção, um estilo sempre começa por um traço (negativo) e termina em um espaço (positivo). Paracada linha com estilo a ser plotada, o programa repete o estilo até que a linha seja completada. Para melhorar a apresentação dalinha, o programa de plotagem faz um ligeiro ajuste, para que alinhasempre comece e acabe com um traço. Os espaçamentos padrões definidos com o sistema são:

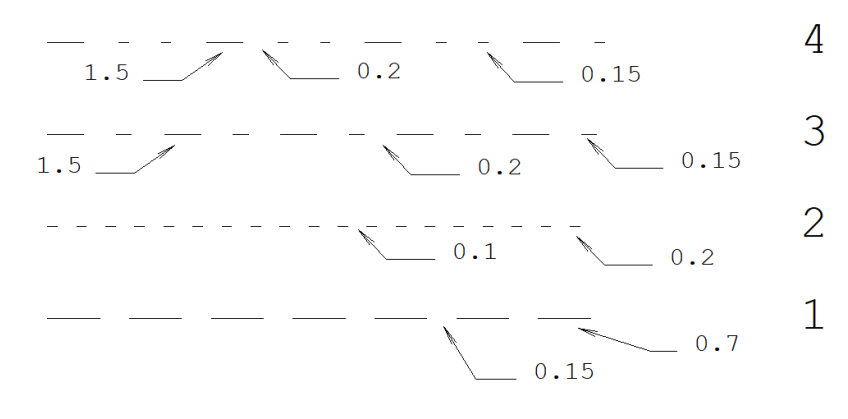